### Julio Sincero

The Linux Kernel Configurator as a Feature Modeling Tool Workshop on Analyses of Software Product Lines (ASPL 2008)

Friedrich-Alexander-Universität Erlangen-Nürnberg Lehrstuhl für Informatik 4 (Verteilte Systeme und Betriebssysteme)

www4.informatik.uni-erlangen.de

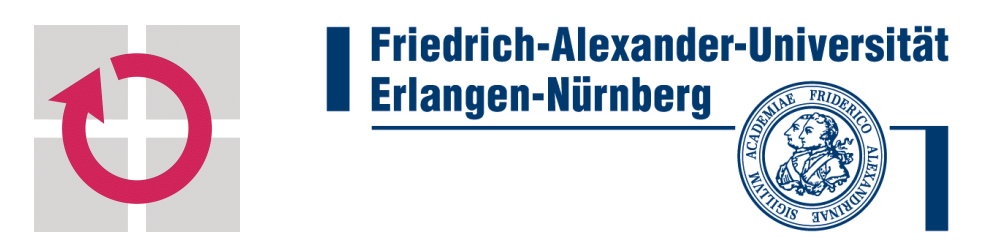

### **Motivation**

- The problem of *Variability Management*
	- Not only relevant to the SPL community
	- What are the others doing?
		- The open-source community
- We study the configuration of NFPs
	- Tool-based approach
	- Feature model centered approach

# The Linux Kernel Configurator (LKC)

- An open source project
- Used by *developers* and *users* to configure Kernels
- Started in 2001 after other attempts
- Supports a special development approach

### LKC for Kernel Development

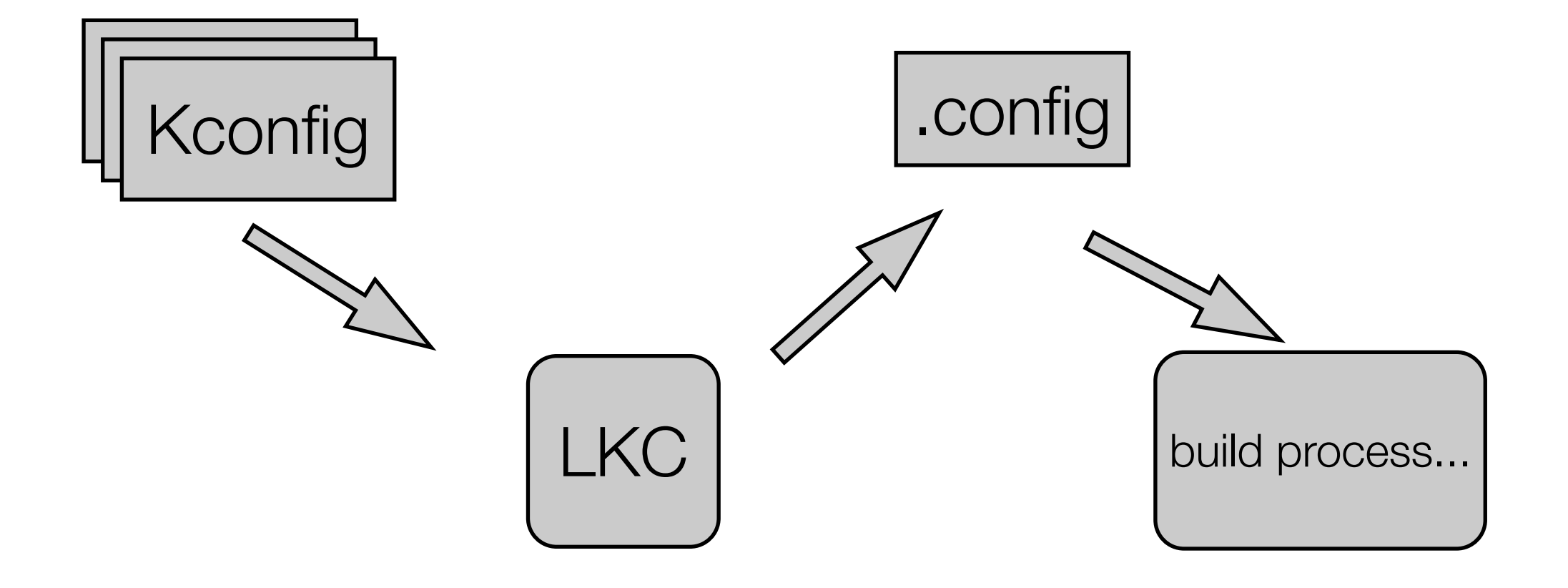

### LKC for Kernel Development

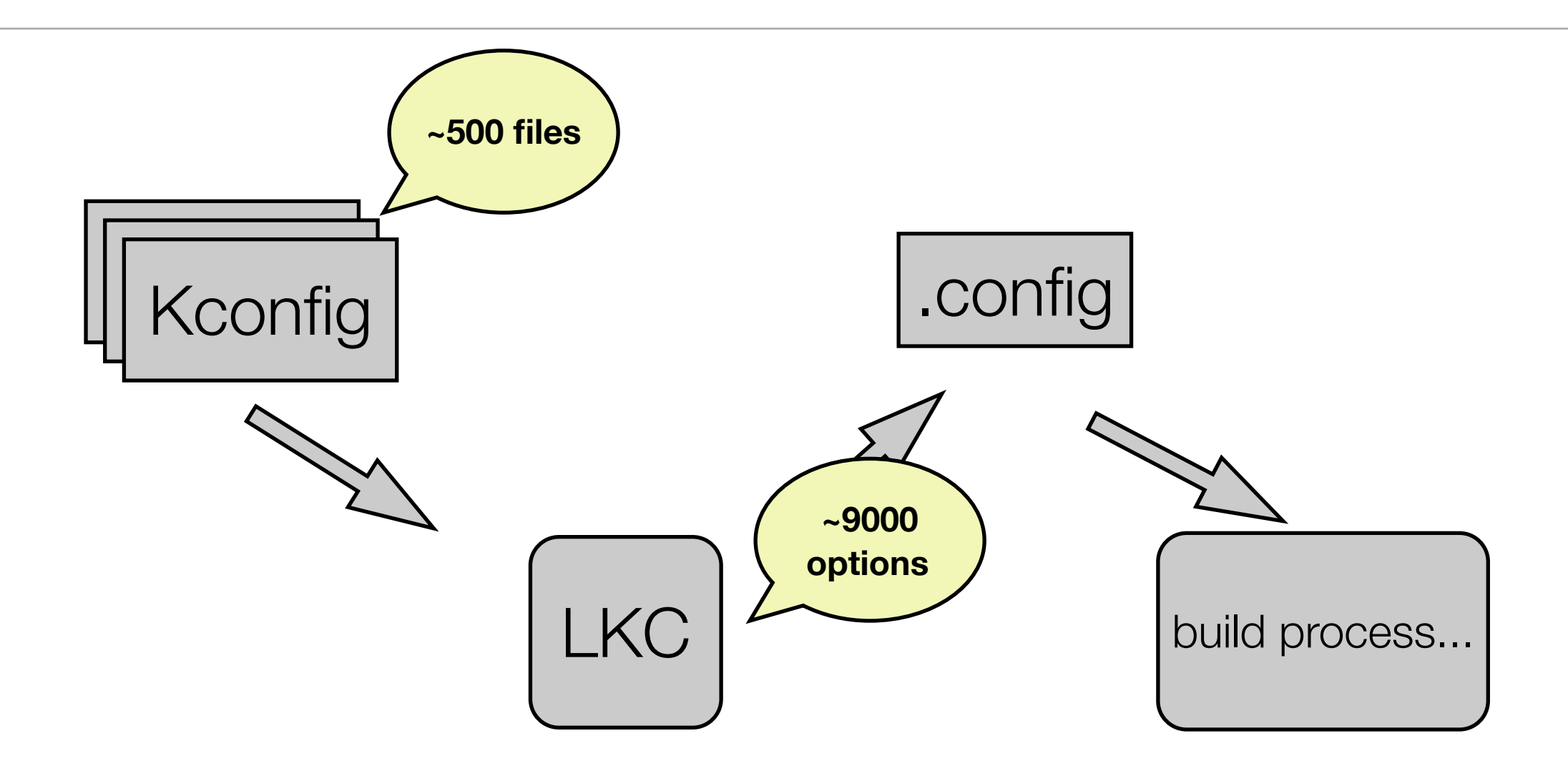

## LKC for Kernel Development

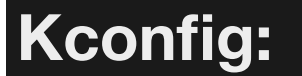

**~500 files**

### **config 64BIT**

 $\begin{array}{ccc}\n\text{C}\n\text{C}\n\text$  **bool "64-bit kernel" if ARCH = "x86" default ARCH = "x86\_64"**

### **help**

 **Say yes to build a 64-bit kernel - formerly known as x86\_64**

 **Say no to build a 32-bit kernel - formerly known as i386**

**config X86\_32 def\_bool !64BIT**

**config X86\_64 def\_bool 64BIT** **CONFIG\_ARCH\_MAY\_HAVE\_PC\_FDC=y**<br>CONFIG\_BWSEM\_GENERIG\_SPINLOCK  $\sim$ 900 **options .config: CONFIG\_MMU=y CONFIG\_ZONE\_DMA=y CONFIG\_GENERIC\_ISA\_DMA=y CONFIG\_GENERIC\_IOMAP=y CONFIG\_GENERIC\_BUG=y CONFIG\_GENERIC\_HWEIGHT=y # CONFIG\_GENERIC\_GPIO is not set CONFIG\_RWSEM\_GENERIC\_SPINLOCK=y # CONFIG\_ARCH\_HAS\_ILOG2\_U32 is not set CONFIG\_ARCH\_HAS\_CPU\_RELAX=y**

# LKC Language (config. options)

- types: boolean, tristate, string, hex and integer
- input prompt
- default value
- dependencies
- reverse dependencies
- numerical ranges
- help text

**config 64BIT bool "64-bit kernel" if ARCH = "x86" default ARCH = "x86\_64" help Say yes to build a 64-bit kernel formerly known as x86\_64 Say no to build a 32-bit kernel formerly known as i386**

**config X86\_32 def\_bool !64BIT**

**config X86\_64 def\_bool 64BIT**

## LKC Language (menu options)

### **menu "Processor type and features"**

**source "kernel/time/Kconfig"**

**config SMP bool "Symmetric multi-processing support"**

 **---help---**

 **This enables support for systems with more than one CPU.** 

**...**

**endmenu**

**choice prompt "Subarchitecture Type" default X86\_PC**

**config X86\_PC bool "PC-compatible" help Choose this option if your computer is a standard PC or compatible.**

**config X86\_ELAN bool "AMD Elan" depends on X86\_32 help Select this for an AMD Elan processor. ... endchoice**

## LKC Graphical User Interface

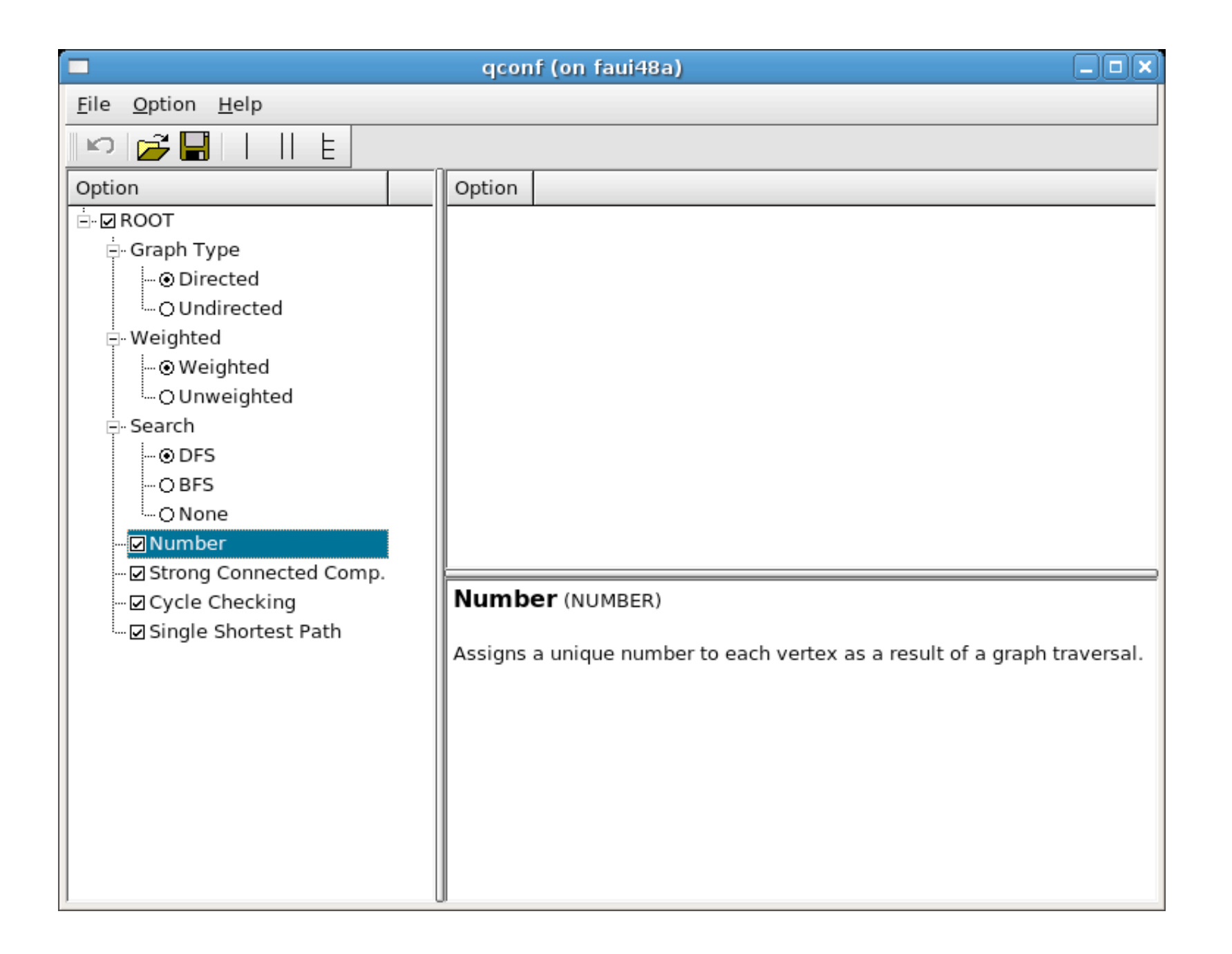

# LKC for Feature Modeling

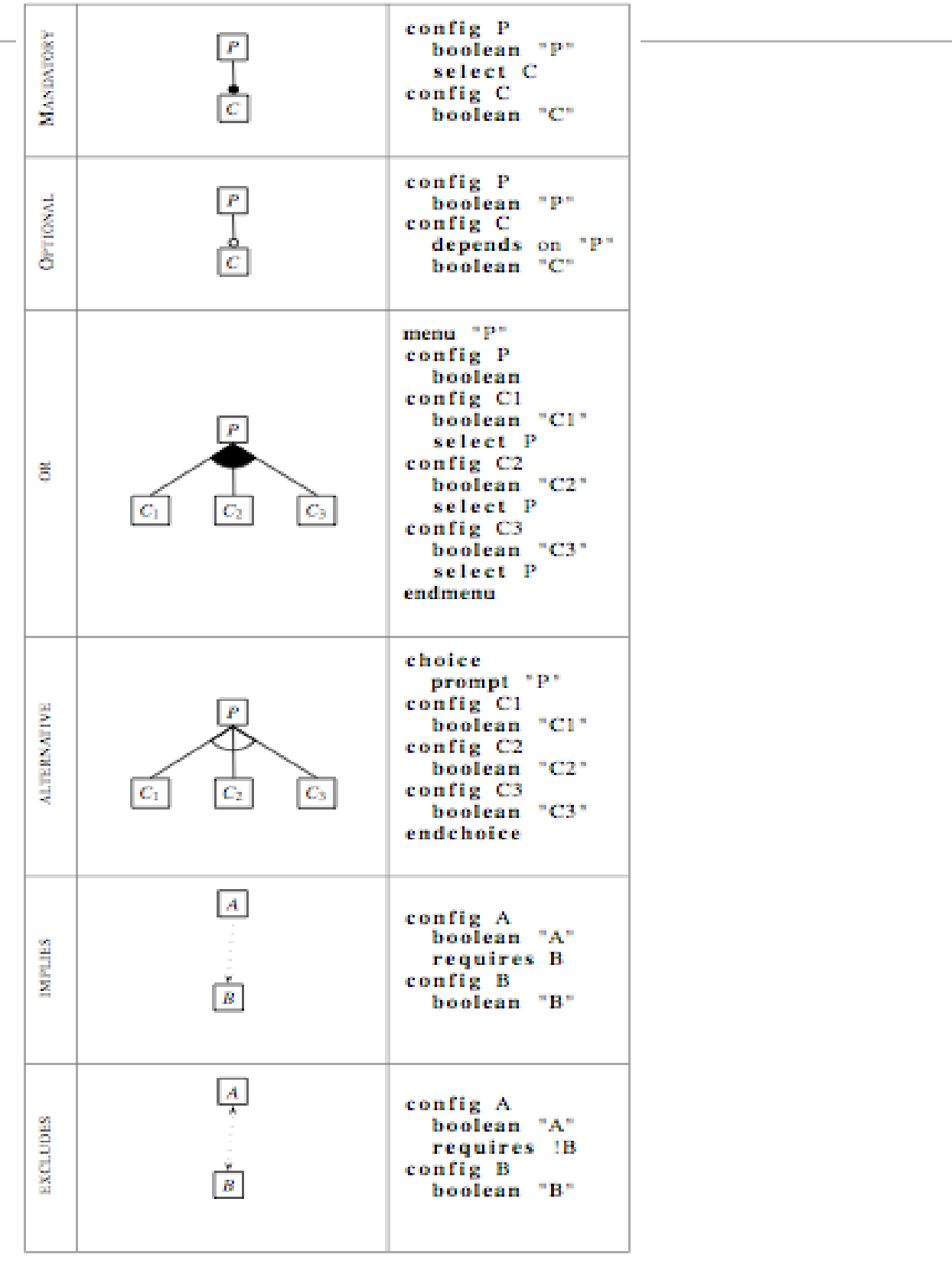

## The *Feedback* Approach

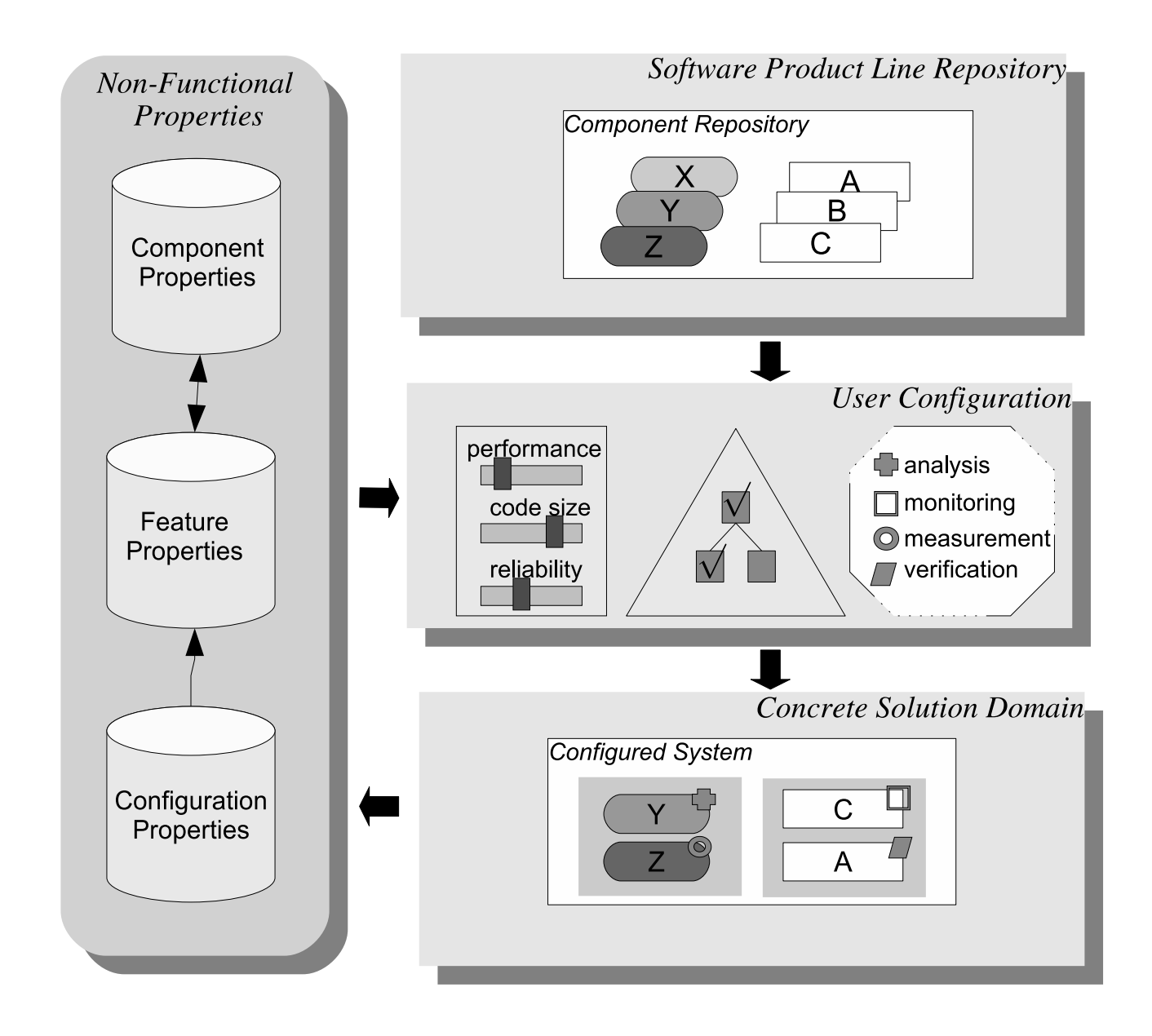

### Partial Configuration

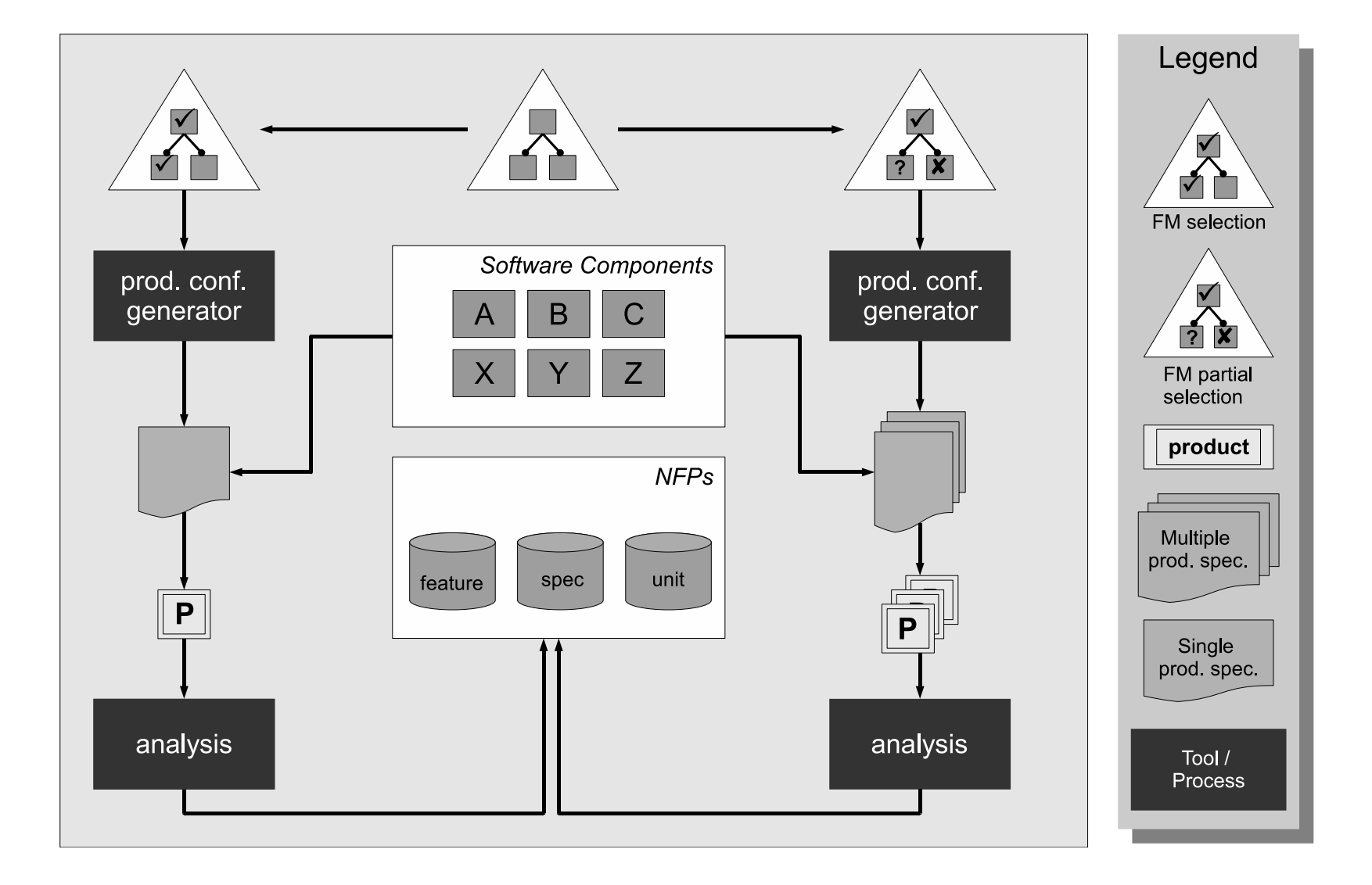

### Summary and Future Work

- Other communities are also working on *Variability Management*
- The LKC as feature modeling tool
- Integration of the LKC in our tool-chain
- New extensions to better support the *Feedback* Approach